## OPPO\_Find N3 行動數據開關

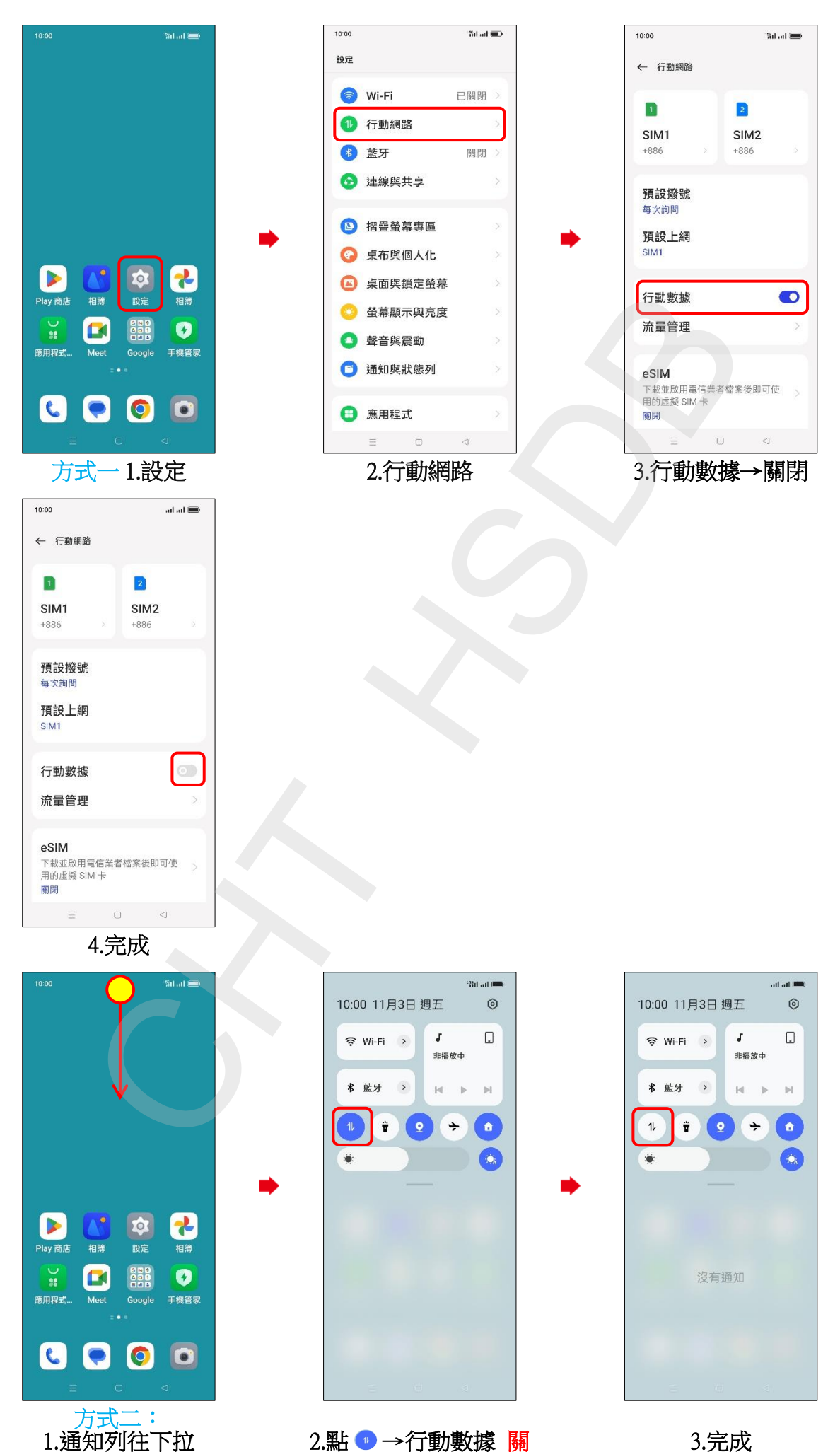